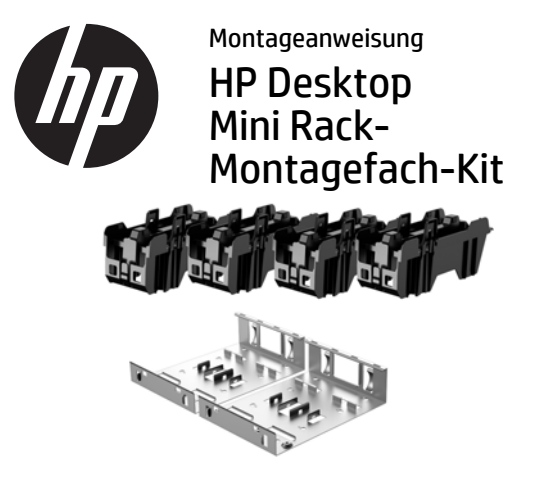

Copyright © 2015 Hewlett-Packard Development Company, L.P. Die in dieser Dokumentation enthaltenen Informationen können ohne vorherige Ankündigung geändert werden. Erste Ausgabe: Februar 2015

765003-041

- HINWEIS: Zur Installation und Verwendung des Desktop-Mini-Rack-Montagefach-Kit ist ein Regal für einen Industriestandard-Server erforderlich. Das Serverregal ist separat zu erwerben.
- HINWEIS: In einer Rackmontage steht zur Installation ein Raum von Minimum sieben HE zur Verfügung.

Entfernen Sie das Plastik der Klebestreifen auf der Unterseite des Rack-Montagefachs.

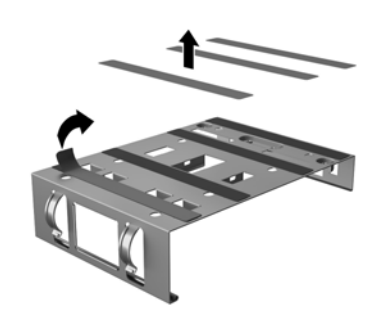

Führen Sie die Netzkabel des Desktop Mini aus der Rückseite des Fachs @ und legen Sie das Netzteil auf das Fach <sup>.</sup>

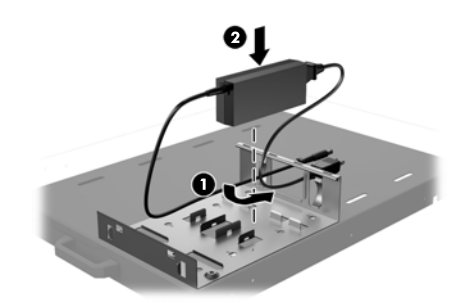

Sichern Sie zwei Netzteile gleichzeitig, indem Sie einen Kabelbinder (vom Kunden bereitgestellt) durch die Löcher in den Klammern auf dem Fach führen und den Kabelbinder um die Netzteile binden.

Befestigen Sie das Rack-Montagefach auf

dem Serverregal.

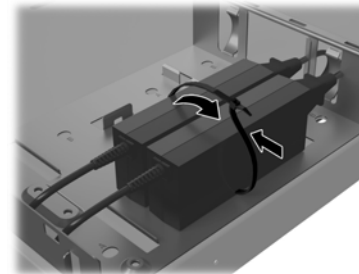

Stecken Sie die Stifte auf der Rackmontage in die Steckplätze auf der Rückseite des Fachs  $\bm{\Theta}$  und drehen Sie über dem Netzteil die Montage nach unten <sup>9</sup>, bis die Montage einrastet.

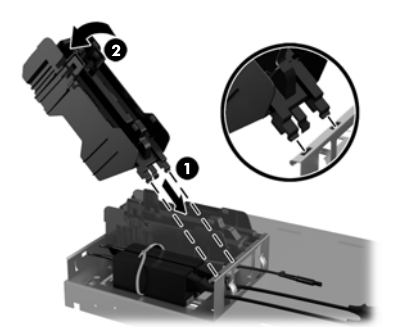

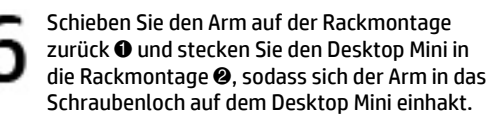

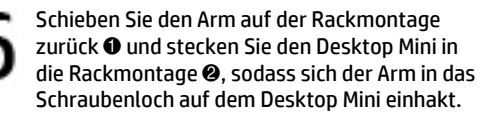

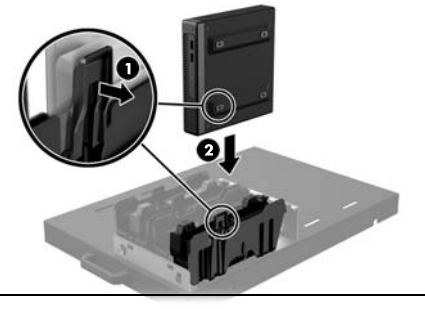

ACHTUNG: Sie müssen den Arm zurückschieben, bevor Sie den Desktop Mini einfügen. Andernfalls könnte der Arm den Fuß auf dem Desktop Mini verschieben.

Wiederholen Sie die Schritte 1 bis 6, um die verbleibenden Kitinhalte und Desktop Minis zu installieren.

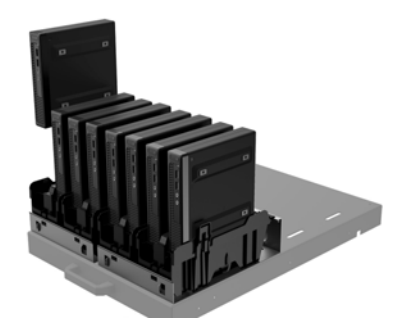

## Technischer Onlinesupport

Um Online-Zugriff auf Informationen des technischen Supports, Selbsthilfetools, Online-Hilfe, Community-Foren oder IT-Experten, breite Multivendor-Wissensdatenbank, Überwachungs- und Diagnosetools zu erhalten, besuchen Sie die Website http://www.hp.com/support.

## Feedback zur Dokumentation

HP ist bestrebt, Ihnen eine Dokumentation zur Verfügung zu stellen, die Ihren Bedürfnissen entspricht. Um uns bei der Verbesserung der Dokumentation zu helfen, senden Sie bitte alle Empfehlungen, Kommentare oder Fehler an doc.feedback@hp.com. Geben Sie bei Ihrem Feedback den Titel des Dokuments und die Teilenummer (befindet sich in der Nähe des Barcodes) an.

## Lokalisierte Versionen dieses **Dokuments**

Dieses Dokument ist in den folgenden Sprachen auf der Supportseite des Produkts unter www.hp.com/support verfügbar.

- •English
- •Français
- •Italiano
- •Español
- •Português
- •Português Brasileiro
- •Türkçe
- •Bahasa Indonesia
- •简体中文
- •繁體中文
- •日本語
- HINWEIS: Sicherheits- und Zulassungshinweise finden Sie in den *Produktmitteilungen* im Lieferumfang Ihres Gerätes.